## CSE143 Section #4 Cheat Sheet

Queues should be constructed using the Queue<E> interface and the LinkedList<E> implementation:

Queue<String>  $q = new$  LinkedList<>();

Stacks should be constructed using the Stack<E> class (there is no interface):

Stack<String> s = new Stack<>();

For Stack<E>, you are limited to the following operations (no iterator or Foreach loop):

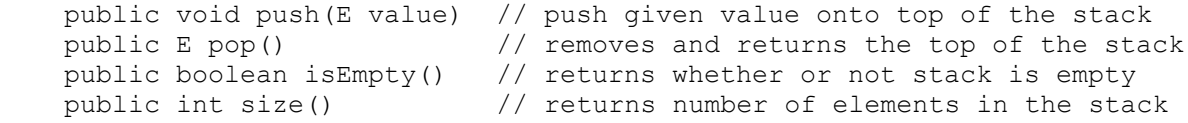

For Queue<E> you are limited to the following operations (no iterator or Foreach loop):

```
 public void add(E value) // inserts given value at the end of the queue
public E remove() \frac{1}{2} removes and returns the front of the queue
 public boolean isEmpty() // returns whether or not queue is empty
    public int size() // returns number of elements in the queue
```